16. 口座振替契約情報照会をするには

口座振替契約情報照会では、口座振替における契約情報を照会します。 口座振替契約情報照会を行う手順は次の通りです。

≪業務の流れ≫

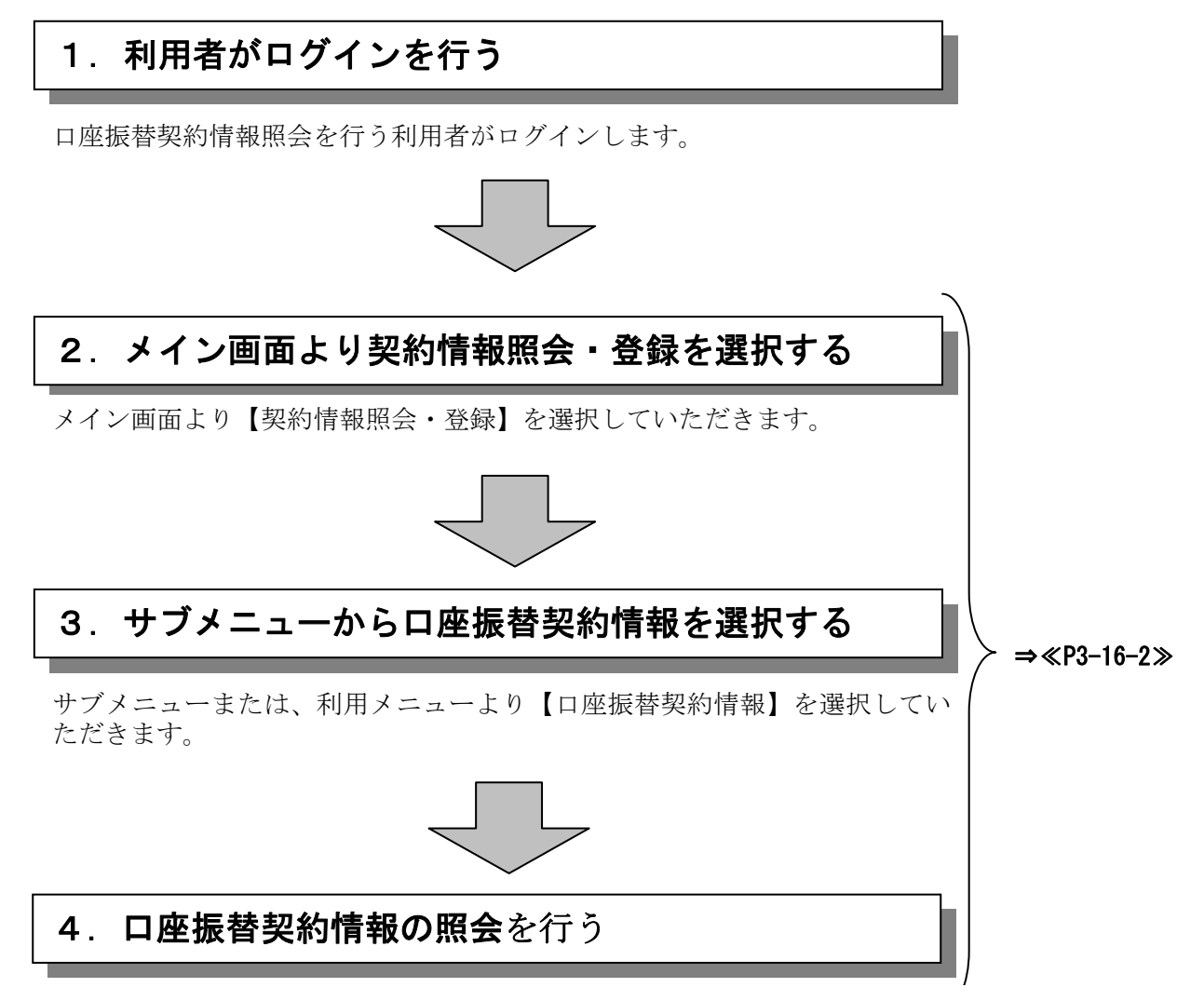

選択した企業の登録内容の確認が可能です。

## ≪詳細手順≫

## 口座振替契約情報照会

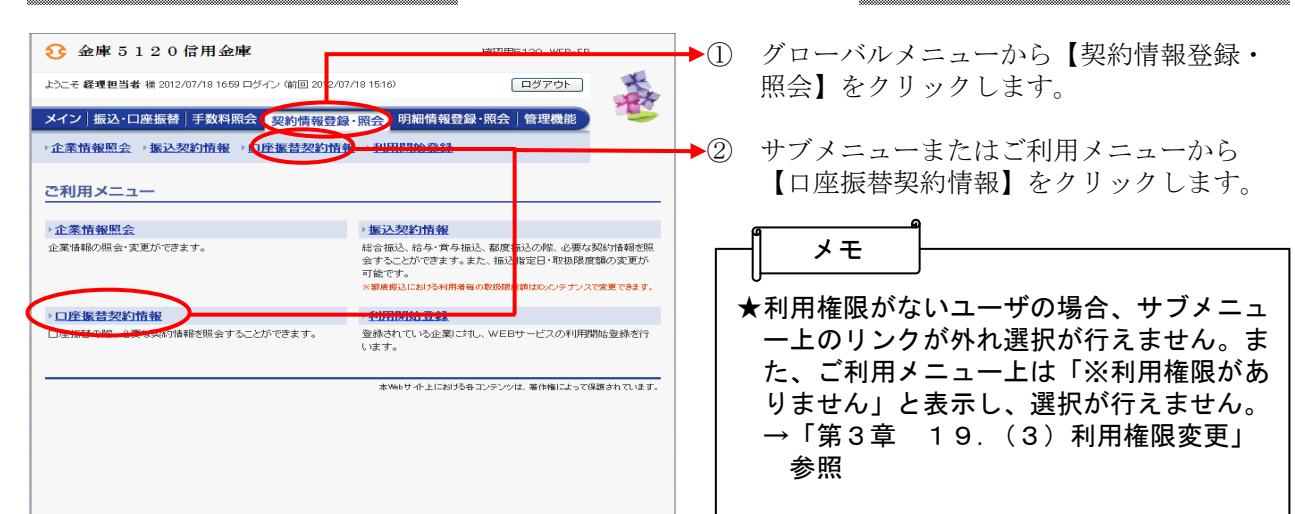

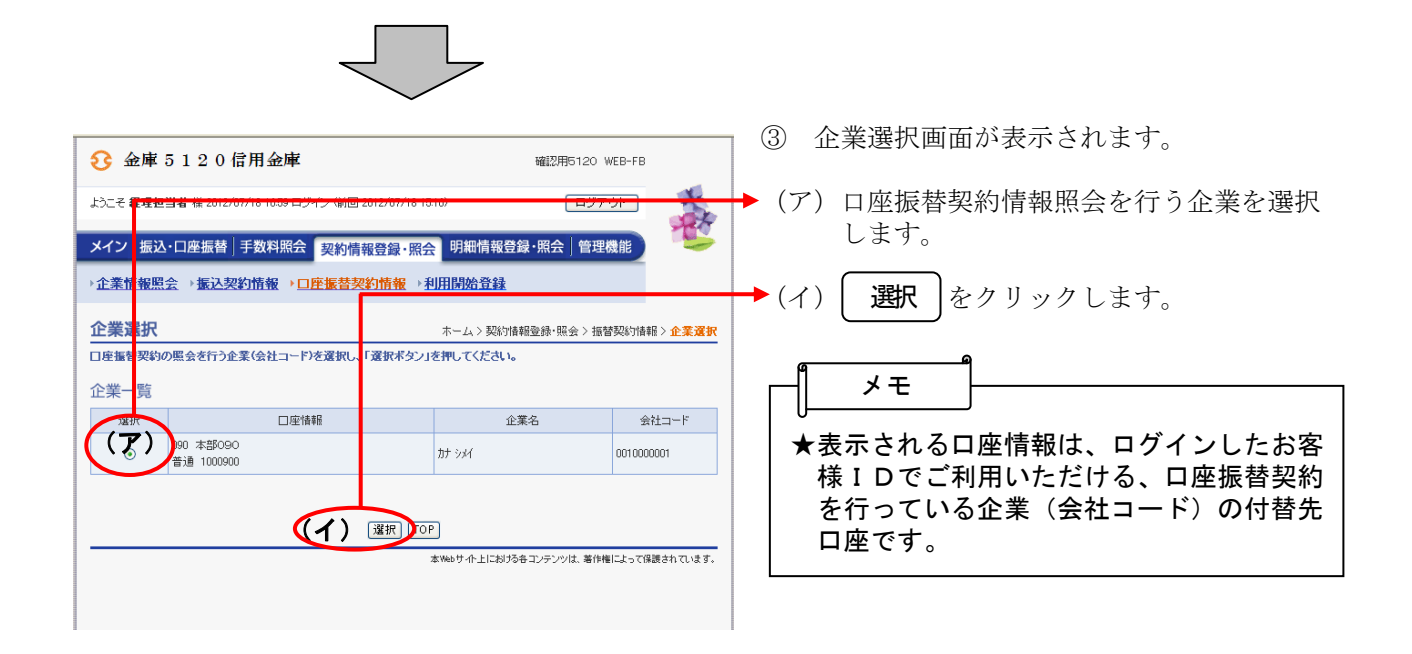

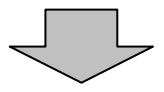

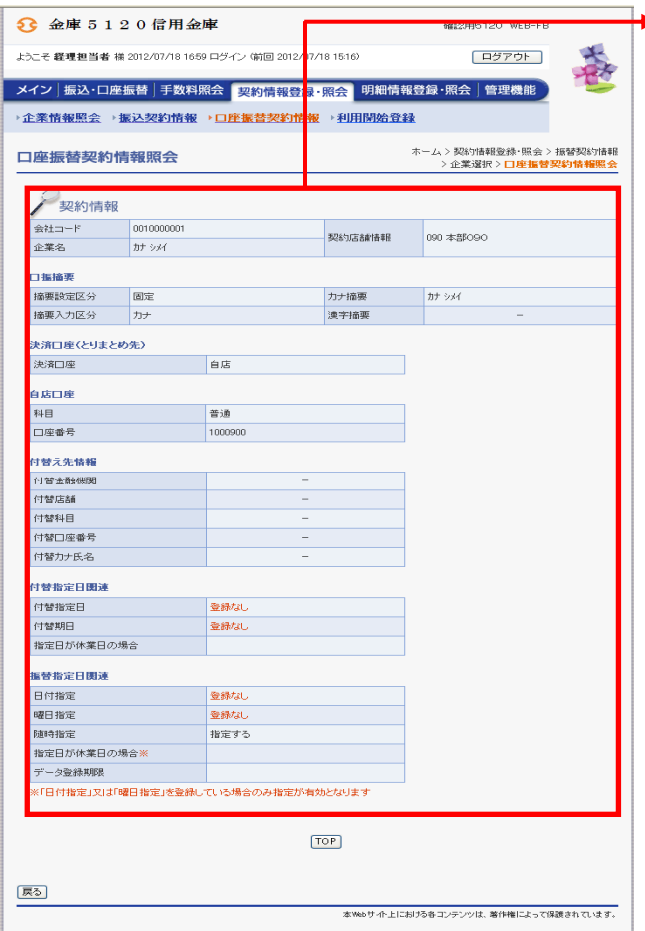

▶ 4 選択した企業の口座振替契約情報照会画面 ー<br>が表示されます。